## **ADMINISTRACIÓN BÁSICA EN LINUX**

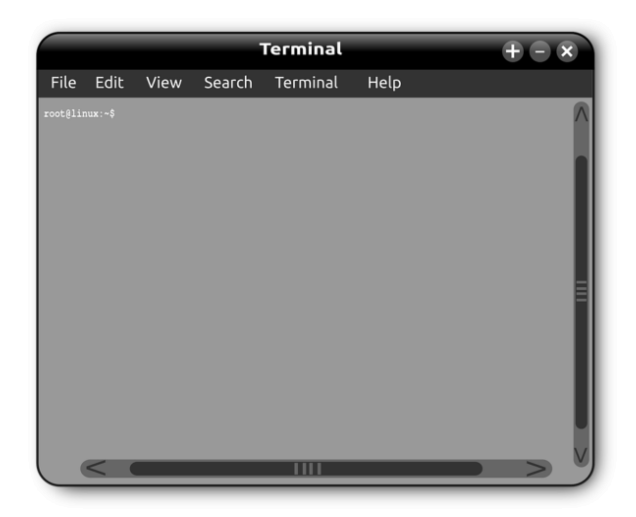

**SKU:** 1378EC **Horas: 10**

## **OBJETIVOS**

Adquisición de conocimientos sobre Linux.

Conocer las preferencias que ayudan a interaccionar con el sistema.

## **CONTENIDO**

- 1. Introducción
- 2. Actualizar el equipo (rápidamente)
- 3. Paquetes de idiomas
- 4. Apariencia
	- 4.1. Fondo
	- 4.2. Tipografías
	- 4.3. Ventanas
- 5. Dock
	- 5.1. Compiz
- 6. Gestor de energía
	- 6.1. Salvapantallas
- 7. Preferencias de sonido
- 8. Tecnologías de asistencia
	- 8.1. Aplicaciones preferidas
	- 8.2. Accesibilidad del teclado
	- 8.3. Accesibilidad del ratón
	- 8.4. Inicio de sesión accesible
- 9. Preferencias de la ventana de entrada
- 10. Combinaciones de teclas